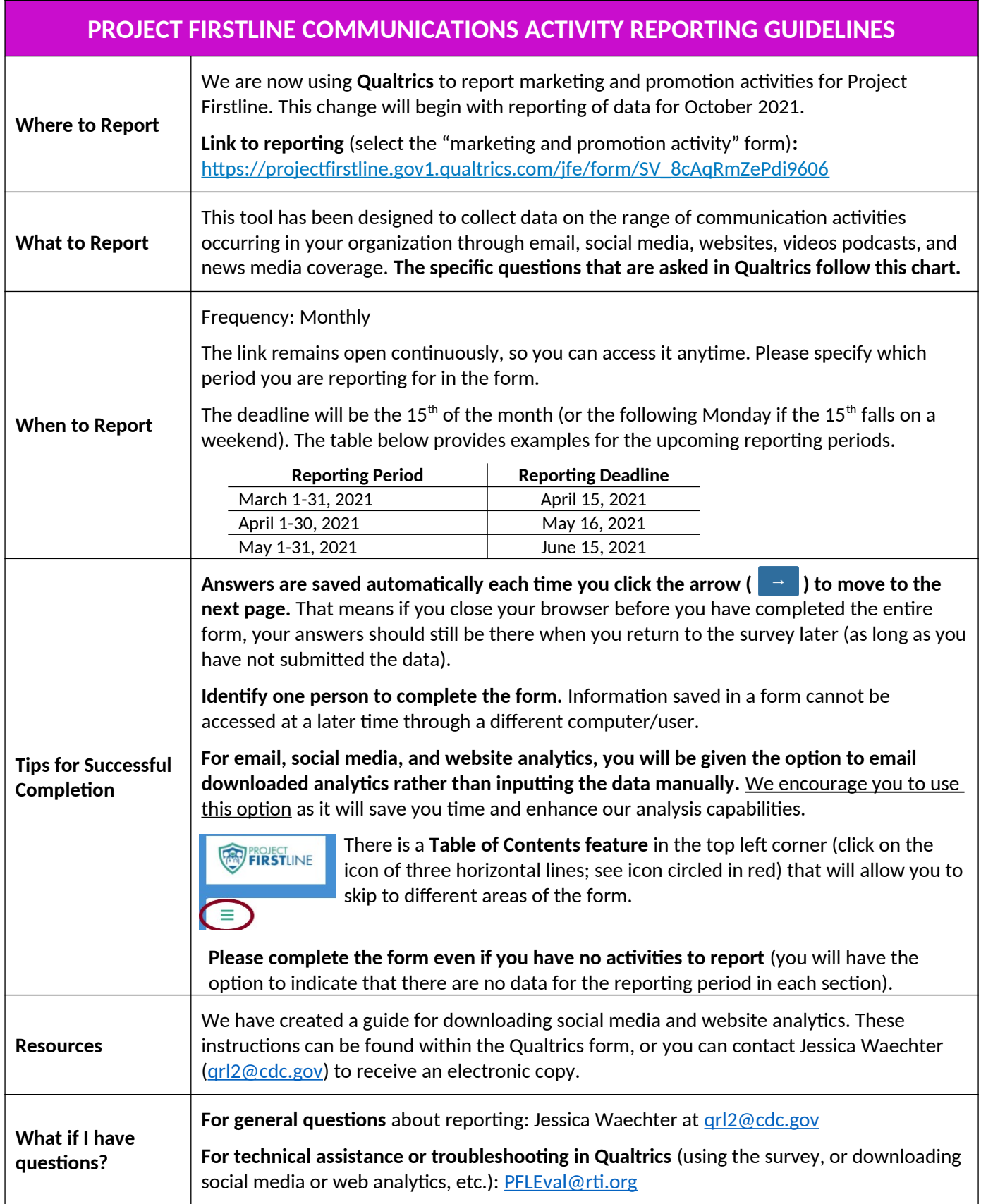

# **Project Firstline Communications Activity Reporting**

This tool has been designed to collect data from the range of marketing/promotion activities your organization may be using, including email, social media, website activity, and podcasts. These data will be used to draw insights about the specific characteristics of each promotional activity, which may be used to help inform Project Firstline's media and communication strategy.

Below is a summary of the items that will be requested when your staff enter the Qualtrics system to complete reporting. In areas where a question was asked repeatedly for different platforms, we condensed and streamlined wording to make the document easier to follow.

### **INTRO**

- **1. What is the name of your organization?** *[drop-down menu]*
- **2. I am reporting marketing/promotion activity for:** *[drop-down menu]*
	- ☐ 2022: March  $\square$  2022: April ☐ 2022: May  $\square$  2022: June  $\Box$  2022: July Etc…

### **EMAIL BLASTS**

- **3. Did your organization send any** *email blasts* **that included promotion (e.g., advertising, links) for anything related to PFL during the reporting period?**
	- ☐ Yes □ No (skip to Q4)

### *[If Yes]*

**3a. Please enter the date of each email blast you sent during the reporting period.**

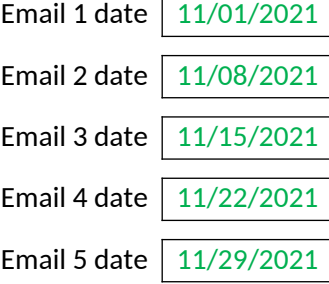

#### **3b. How many people (email addresses) were each email sent to?** *[auto-populates answers from 3.a]*

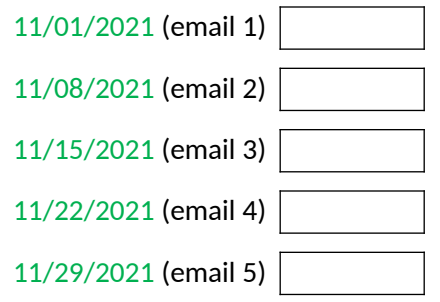

### **3c. Who were the emails sent to? Please check all that apply for each email blast sent.**

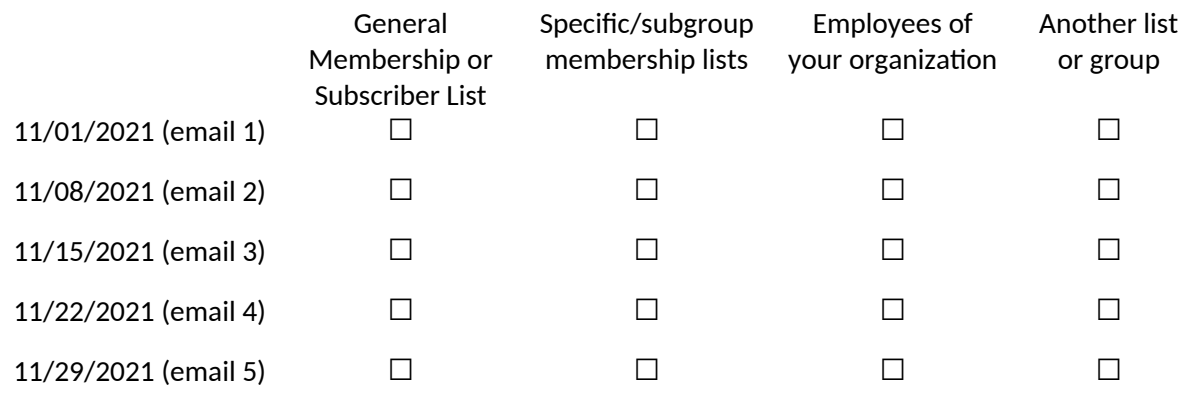

# **3e. If you indicated that one or more email blasts was sent to "another list or group", please briefly describe the recipients of those email blasts:**

 $11/01/2021$  (email 1)

## **3f. How would you describe the purpose of the emails? Please check all that apply for each email blast sent.**

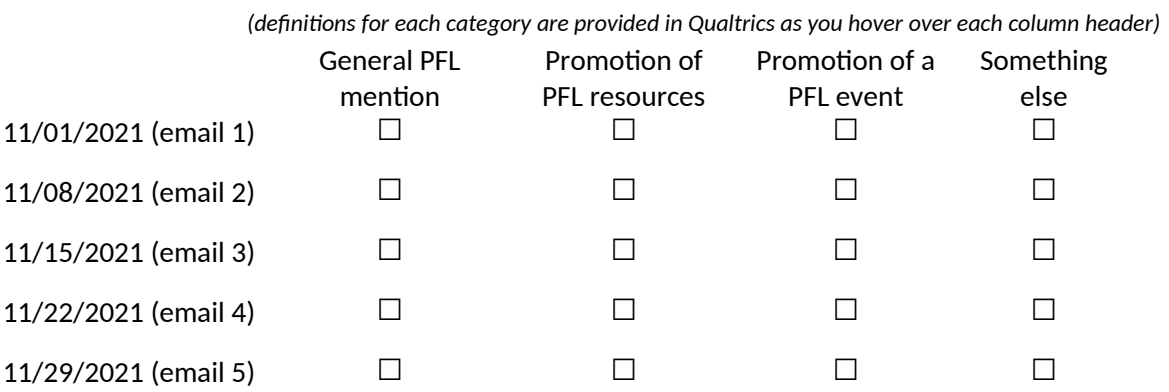

**3g. If you indicated that the purpose of one or more email blasts was "something else", please briefly describe the purposed of each of those email blasts below.**

11/01/2021 (email 1)

# **3h. Which languages were used in the emails? Please check all that apply for each email blast sent.**

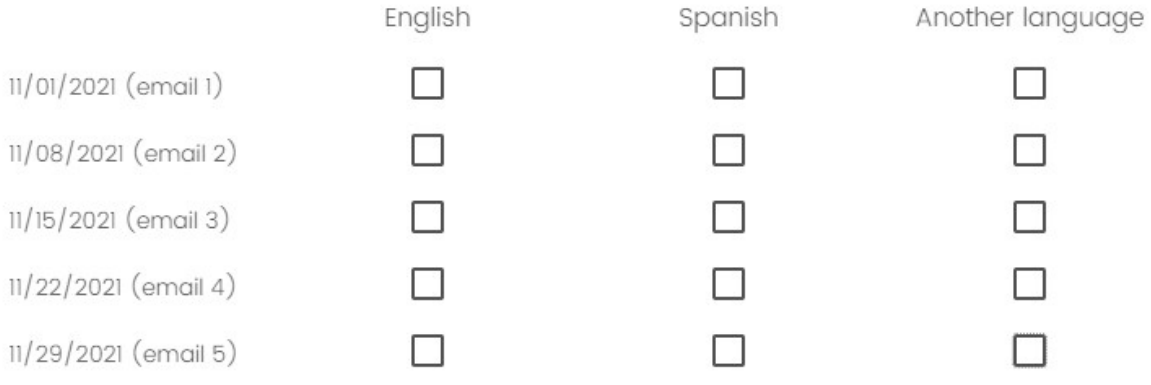

## *[If "Another Language" selected]*

**3i. You indicated that "another language" (other than those listed) was used in one or more email blast. Please list the language/s used in each of those email blasts below.**

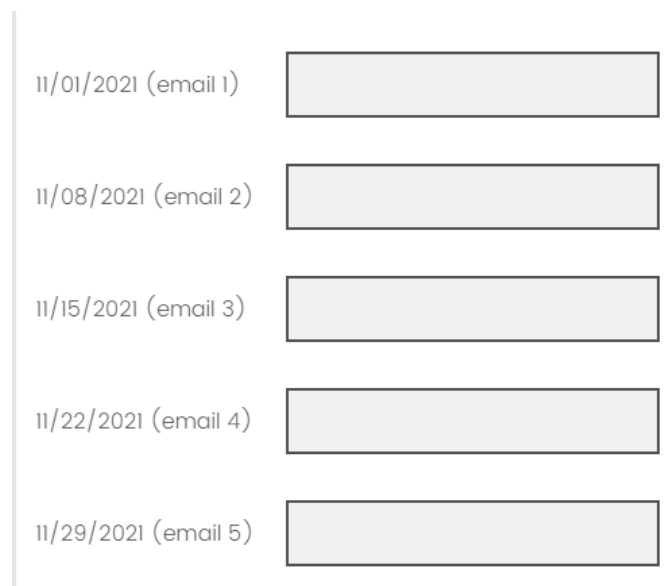

**Some email management programs allow you to track engagement with the email content. The following questions ask you to summarize this information if it is available to you.** 

**3j. First, do you have any access to metrics (e.g., the number of people who opened the emails) for your email blasts?**

☐ Yes ☐ No *(skip to Q 3l)*

# *[If "Yes"]*

**3k. Please select from the following options for entering email metrics data for the reporting period.** ☐ **Option 1**: Export and email monthly metrics data\*. (You will be prompted to attach this data to a pre-populated email that Qualtrics will generate for you)

*\*If your email management system supports it, you can export monthly data directly. These data can be saved locally (on your computer) as a CSV or Microsoft Excel file and emailed to the evaluation team through this tool.* 

□ **Option 2**: Manually enter monthly metrics data for your email blasts.

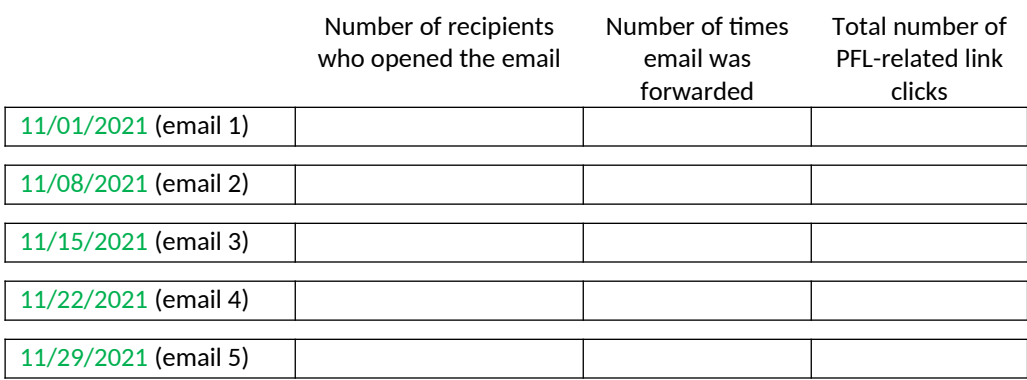

**3l. If you have additional supporting materials for email promotions that you would like for us to review, please email [PFLEval@rti.org](mailto:PFLEval@rti.org) and include them as an attachment.** Examples might include screenshots or PDF files of the email content, or other reports.If you do not have additional materials to upload, please advance to the next screen.

## **SOCIAL MEDIA**

**4. Did your organization have any activity\* on PFL-related content on** *any social media* **platform during the reporting period?**

*\*Activity includes posting on any social media platforms, and new views or engagement on newly posted or older YouTube videos.*

> ☐ Yes ☐ No *(skip to Q5)*

### *[If "Yes"]*

**4a. On which social media platforms did your organization have PFL-related activity? Please select all that apply.** 

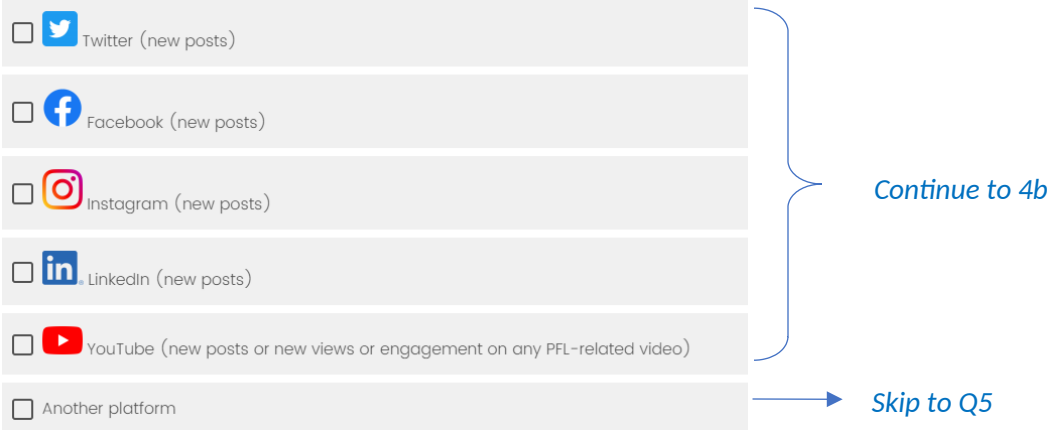

**4b. Please select from the following options for entering social media metrics data for the reporting period.** *[This question repeats for each social media platform used]*

□ **Option 1**: Export and email monthly metrics data<sup>\*</sup> (You will be prompted to attach this data to a pre-populated email that Qualtrics will generate for you)

*\*If your social media management system supports it, you can export monthly data directly. These data can be saved locally (on your computer) as a CSV or Microsoft Excel file and emailed to the evaluation team through this tool.* 

□ **Option 2**: Manually enter monthly metrics data

If you select Option 2\*, you will be prompted to manually enter the following for *each social media post* on each platform that your organization uses:

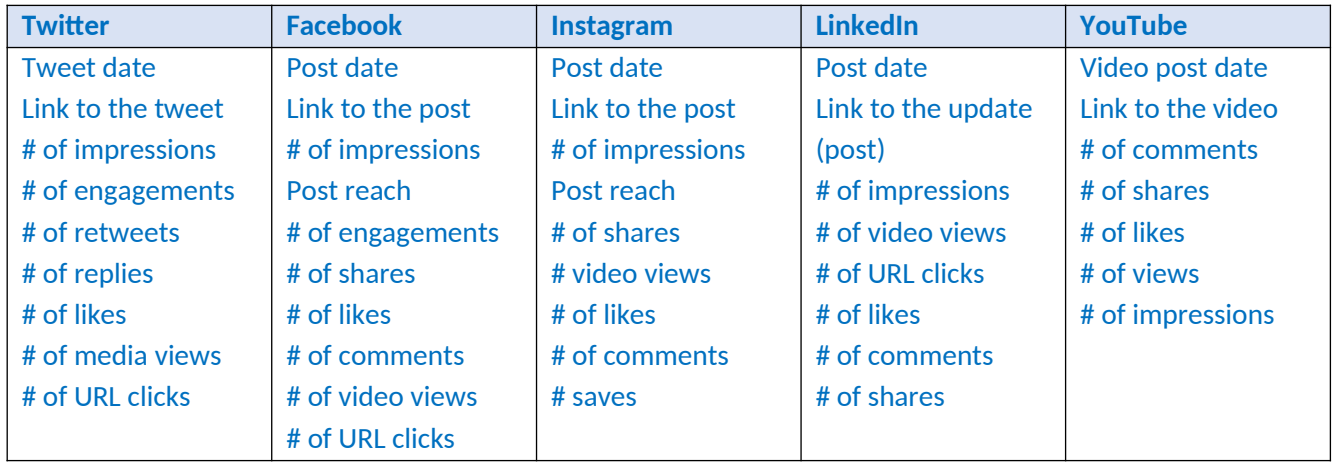

*\*Option 1 will save you time!*

4c. **Consider your** *[social media platform]* **as a whole. At the end of the reporting period (the last day of the month), how many followers/subscribers did you have?** *[This question is pre-populated from Q 4a and is asked for each social media platform used by your organization]*

### **WEBSITE**

- **5. Did your organization post or share any PFL-related content on a** *website that you manage***?**
	- $\Box$  Yes, PFL-related content on web page/s
	- $\Box$  Yes, PFL-related downloadable materials
	- ☐ Yes, PFL-related videos
	- ☐ No *(Skip to Q6)*
	- **5a. Do you have any access to website analytics tools for example, Google Analytics or Adobe Analytics for these pages? (If you have access to multiple tools, please select the one you will for this reporting).**
		- ☐ Yes, Google Analytics
		- ☐ Yes, Adobe Analytics
		- ☐ Yes, another tool (specify): \_\_\_\_\_\_\_\_\_\_\_\_\_\_\_\_\_\_\_\_\_\_\_\_
		- ☐ No *(Skip to Q6)*

# *[If "Yes"]*

# **5b. Please select from the following options for entering website metrics data for the reporting period.**

☐ **Option 1**: Export and email monthly metrics data from your website analytics tool\*. (You will be prompted to attach this data to pre-populated email that Qualtrics will generate for you)

*\*If your website analytics tool supports it, you can export monthly data directly. These data can be saved locally (on your computer) as a CSV or Microsoft Excel file and emailed to the evaluation team through this tool.* 

☐ **Option 2**: Manually enter monthly metrics data for your all *PFL-related* website or webpage content.

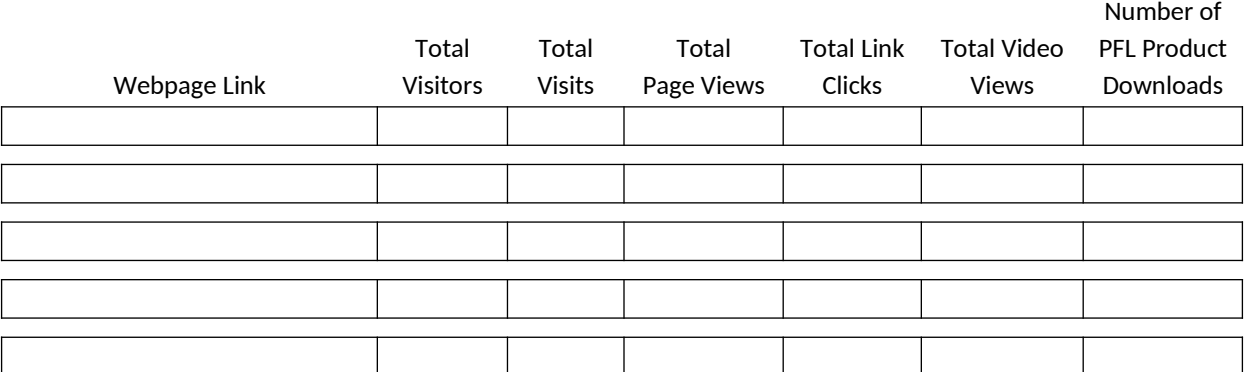

*(definitions for each category are provided in Qualtrics as you hover over each column header)*

### *[10 website entries allowed. If you have more than 10, you would email PFLEval@rti.org]*

### **PODCASTS**

**6. Did your organization post or share any PFL-related content in an episode of a** *podcast\* that you manage***?**

**\*** *Some podcast episodes may have been published during prior reporting periods, but they have new data (downloads) for the month.*

☐ Yes

 $\Box$  No

### *[If "Yes"]*

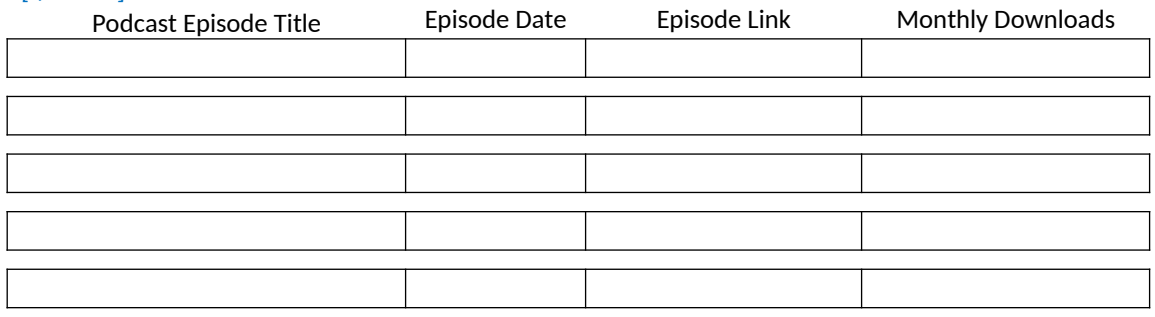

#### **REVIEW AND SUBMISSION**

**7. Please review the sections below to confirm that you have completed all parts of the reporting tool** (a checkmark  $\checkmark$  indicates that you have completed the minimum required for a section). As necessary, you can return to any of the sections to review your responses or to make edits.<br>Sections

Email

Social Media

- √ Website
- √ Podcasts
- √ News Coverage

*[If all sections do not have a check, respondents will not be able to submit. We have chosen carefully those fields that require a response so that partners are not blocked from submitting unnecessarily.]*

**Confirmation of successful submission will look like this:**

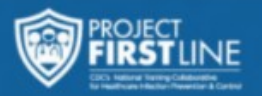

Thank you for sharing information about your organization's marketing and promotion activities for Project Firstline! Your information will be used to assess the collective reach of Project Firstline messages and materials. Your responses will also provide insights to inform future program materials and activities.

If you have questions, please email us at **PFLEval@rti.org.**